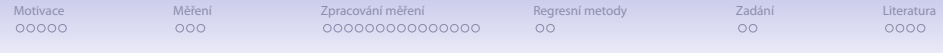

# **Návrh a vyhodnocování experimentů**

#### **Petr Holub a Radka Svobodová-Vařeková [<hopet@ics.muni.cz>](mailto:hopet@ics.muni.cz)**, **[<4056@mail.muni.cz>](mailto:4056@mail.muni.cz)**

DUVOD 2011–10–26

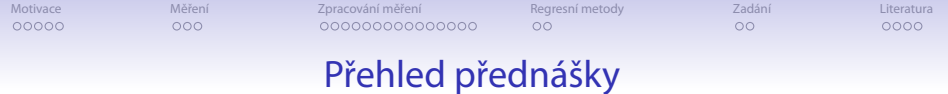

#### **[Motivace](#page-2-0)**

#### [Měření](#page-12-0)

[Zpracování měření](#page-18-0)

[Regresní metody](#page-50-0)

#### [Zadání](#page-55-0)

#### [Literatura](#page-57-0)

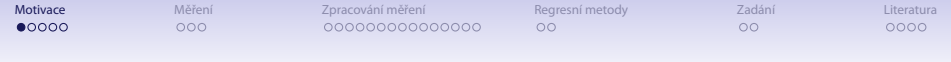

#### <span id="page-2-0"></span>**Délka zpracování obrázku**

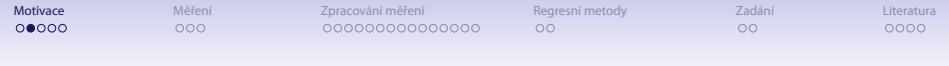

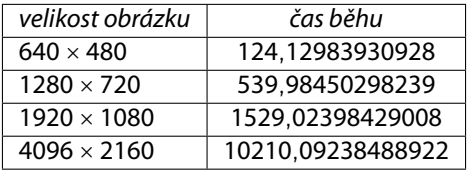

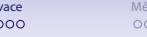

[Motivace](#page-2-0) [Měření](#page-12-0) [Zpracování měření](#page-18-0) [Regresní metody](#page-50-0) [Zadání](#page-55-0) [Literatura](#page-57-0)

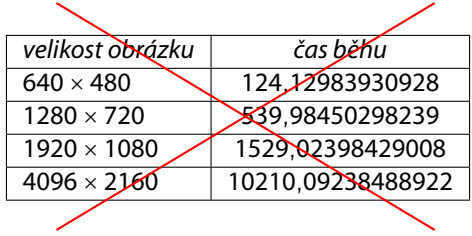

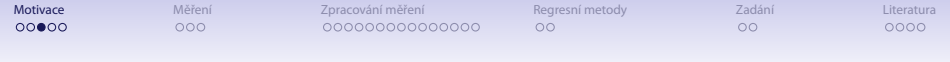

#### **Měříme délku výpočtu v Javě**

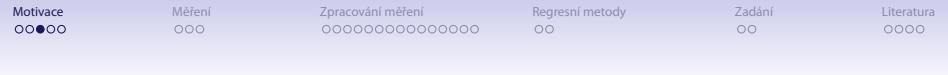

```
~$ R
...
> library(psych)
> runlength <- read.csv(file="java-example.table", head=FALSE, sep=",")
> summary(runlength$V1)
  Min. 1st Qu. Median Mean 3rd Qu. Max.
 92.08 104.70 108.80 166.80 187.20 594.70
> describe(runlength$V1)
 var n mean sd median trimmed mad min max range skew
1 1 30 166.82 113.67 108.78 142.1 20.88 92.08 594.71 502.63 2.14
 kurtosis se
1 4.55 20.75
```
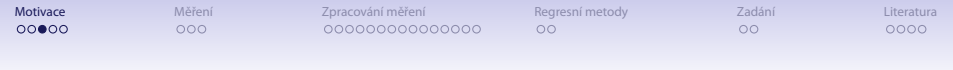

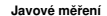

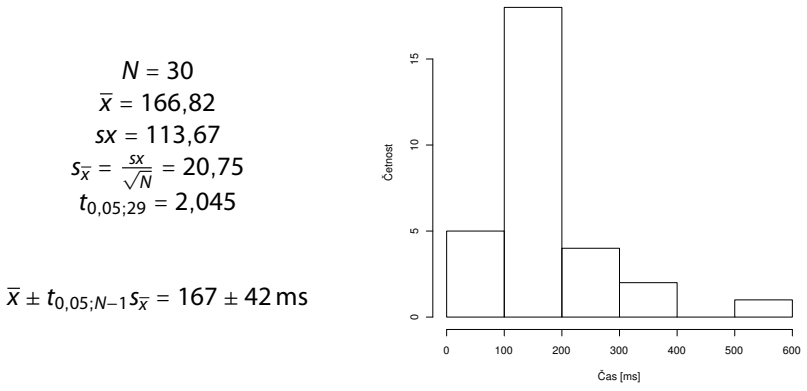

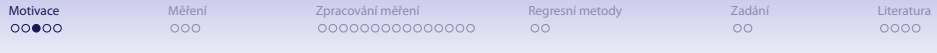

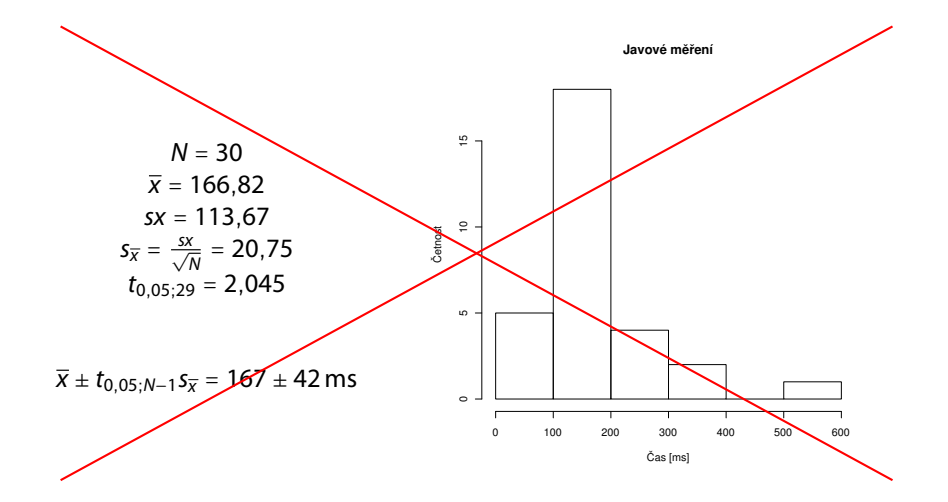

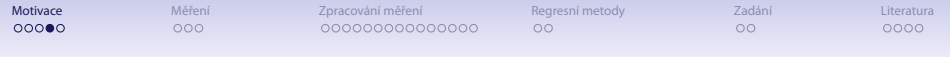

#### Javové měření

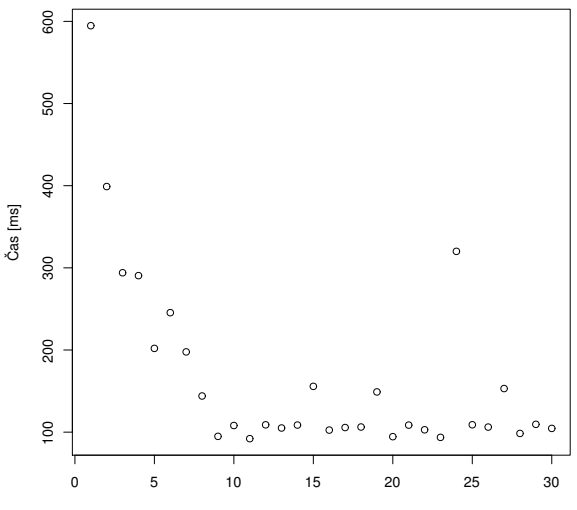

Měření

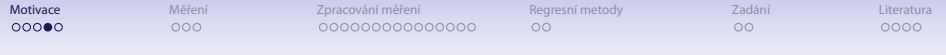

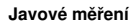

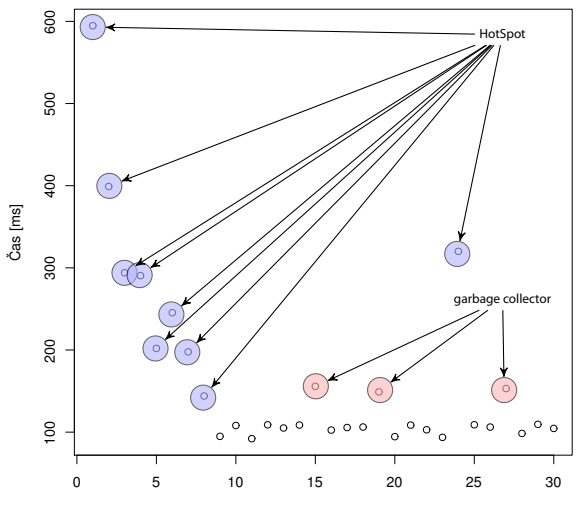

Měření

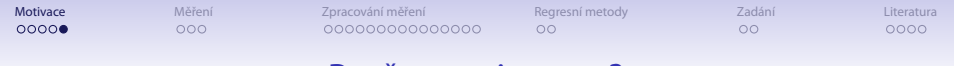

### Proč experimenty?

- Informatika má silné nástroje pro zjišťování faktů
	- důkazy
	- výpočty
	- simulace
- Praktické studium vlastností systémů
	- ◾ některé vlastnosti neumíme nebo z důvodu obtížnosti nemůžeme simulovat
- Podpoření nebo vyvrácení hypotézy
	- pozor... nedokazujeme!

[Motivace](#page-2-0) – **[Měření](#page-12-0)** [Zpracování měření](#page-18-0) [Regresní metody](#page-50-0) – [Zadání](#page-55-0) Zadání [Literatura](#page-57-0) <mark>Ke</mark>dání – Zadání – Alexandra Literatura

### Soustava jednotek pro informatiky

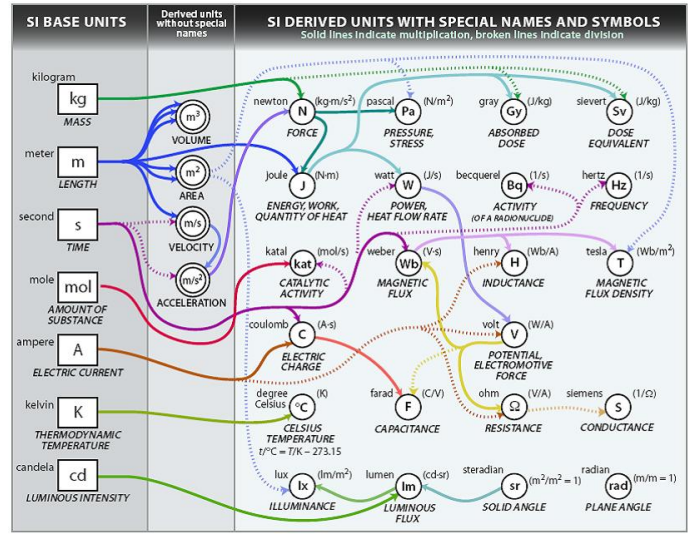

<span id="page-12-0"></span>Zdroj: **[http://www.icrf.nl/Portals/106/SI\\_units\\_diagram\(1\).jpg](http://www.icrf.nl/Portals/106/SI_units_diagram(1).jpg)**

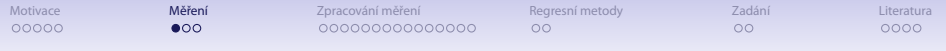

## Soustava jednotek pro informatiky

#### ● Předpony nejen speciálně informatické

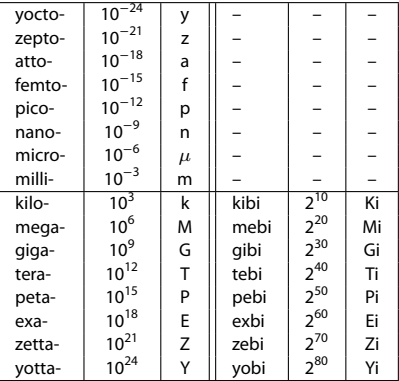

Amendment 2 to "IEC 60027-2: Letter symbols to be used in electrical technology – Part 2: Telecommunications and electronics" (1999)

00000

 $\circ \bullet \circ$ 

[Motivace](#page-2-0) – **[Měření](#page-12-0)** [Zpracování měření](#page-18-0) [Regresní metody](#page-50-0) – [Zadání](#page-55-0) Zadání [Literatura](#page-57-0) <mark>Ke</mark>dání – Zadání – Alexandra Literatura

 $\circ$ 

# Typy měřících metod

- $\bullet$  Subjektivní  $\times$  objektivní metody
	- ◾ subjektivní: působí bezprostředně na lidské smysly
	- ◾ objektivní: působí na měřící zařízení
- Přímé  $\times$  nepřímé metody
	- ◾ přímé: přímé srovnání se známou hodnotou veličiny
	- ◾ nepřímé: na základě jiných veličin, pomocí nichž lze měřenou veličinu spočítat
- $\bullet$  Absolutní  $\times$  relativní metody
	- ◾ absolutní: měření přímo v příslušné jednotce
	- relativní: měření srovnáním
- Statické  $\times$  dynamické metody
	- statické: z klidového stavu přístroje
	- ◾ dynamické: na základě dynamiky měřícího přístroje

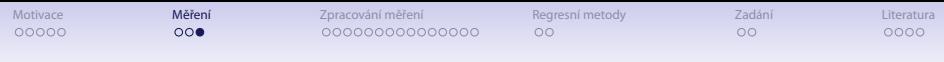

## Výsledky měření

- Rozlišení měření
- Chyby měření
	- ◾ skládání většího počtu mikroskopických jevů
	- ◾ subjektivní vliv u měřících metod
- Jedno číslo zdaleka nepostihuje tyto informace

[Motivace](#page-2-0) – **[Měření](#page-12-0)** [Zpracování měření](#page-18-0) [Regresní metody](#page-50-0) – [Zadání](#page-55-0) Zadání [Literatura](#page-57-0) <mark>Ke</mark>dání – Zadání – Alexandra Literatura Výsledky měření

$$
x = (\hat{\mu}_x \pm z_x) \text{ [jednotka]}
$$

- $\hat{\mu}_x$ ... nejpravděpodobnější hodnota měřené veličiny
- $\bullet$   $z_x$ ... interval spolehlivosti / přesnost
- jak tyto věci spočítat / odhadnout?

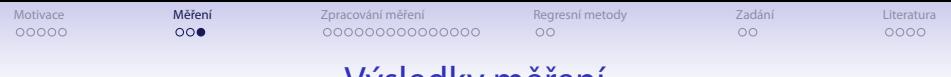

### Výsledky měření

- Protokolování podmínek, na nichž měření probíhalo
	- ◾ zachycení všech podmínek, které mohou mít na měření vliv
		- $\bullet$  konfigurace hardware
		- popis síťové topologie
		- instalovaný operační systém
		- instalovaný software
		- popis konfigurace a souběžně běžících procesů
		- uschování vlastního měřeného software/hardware
		- přesný popis použitých měřících metod
		- ◆ přesná identikace měřících nástrojů/přístrojů
	- ◾ důležité pro reprodukovatelnost měření

# Chyby měření

#### • Klasifikace chyb podle místa vzniku

- instrumentální (přístrojové) chyby
- metodické chyby
- teoretické chyby (principy, model)
- chyby zpracování
- <span id="page-18-0"></span>• Klasifikace chyb podle původu
	- hrubé (omyly)
	- systematické
	- náhodné

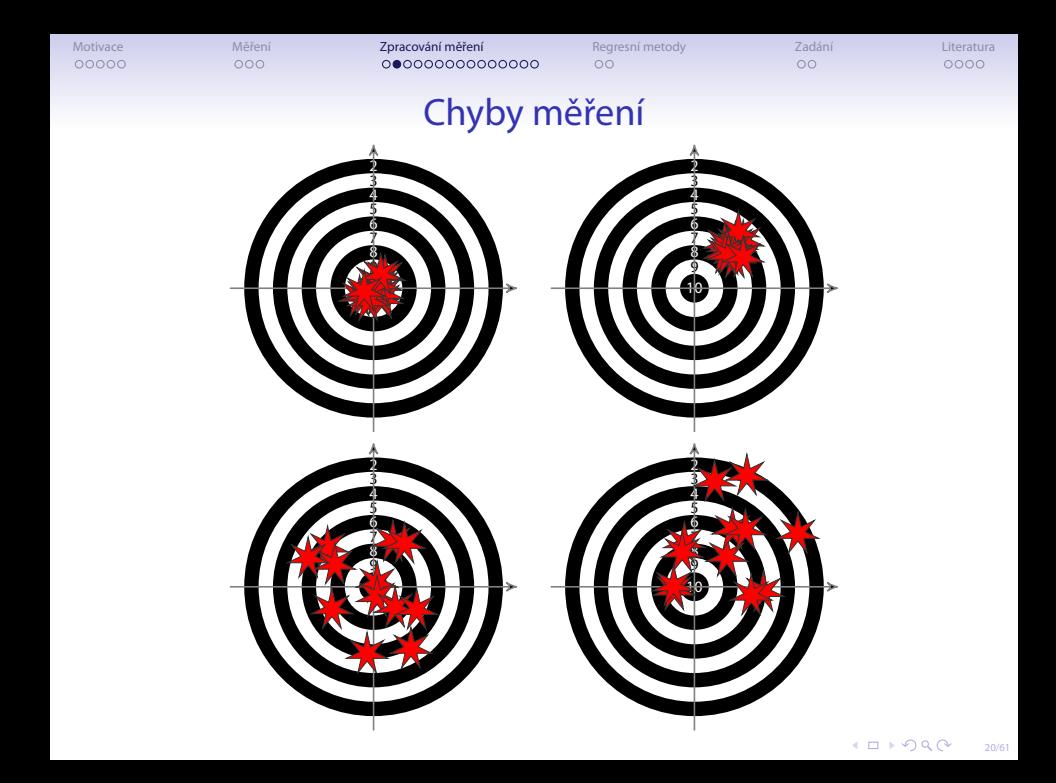

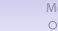

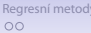

# Chyby měření dle norem

#### ● Metrologické normy

- ČSN 01 0250 Statistické metody v průmyslové praxi. Všeobecné základy
- ČSN 01 0251 Vzájemná shoda výsledků zkušebních metod. Stanovení opakovatelnosti a reprodukovatelnosti normalizované zkušební metody pomocí mezilaboratorních zkoušek
- ČSN 25 0008 Metrológia. Chyby primárnych etalónov. Spôsoby vyjadrovania
- ČSN 25 1202 Posuvná měřidla. Technické požadavky
- ČSN 25 1401 Mikrometrická měřidla na vnější měření. Technické požadavky
- ČSN 25 8304 Provozní termoelektrické snímače teploty
- ČSN 25 8305 Prevádzkové termoelektrické snímače teploty. Metody skúšania pri úradnom overování
- ČSN 25 8306 Provozní odporové snímače teploty
- ČSN 25 8307 Prevádzkové odporové snímače teploty. Metody overovania
- ČSN 35 6505 Elektronické měřicí přístroje. Všeobecné technické podmínky

. . . a mnoho dalších

00000

[Motivace](#page-2-0) – [Měření](#page-12-0) **[Zpracování měření](#page-18-0) – Regr**esní metody – [Zadání](#page-55-0) – Zadání – [Literatura](#page-57-0)

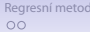

# Chyby měření dle norem

#### • Termíny z ČSN 35 6505

Chyba rozdíl mezi údajem přístroje a skutečnou hodnotou Absolutní chyba Relativní chyba v % Vztažná hodnota k níž se vztahuje relativní chyba Základní chyba stanovená v referenčních podmínkách Přídavná chyba jedna z hodnot nabývá libovolné hodnoty, ostatní jsou mají referenční hodnoty (a pak se neuvažuje základní chyba) Chyba stálosti (stabilita) průběh chyby vytvářené samotným přístrojem v čase Meze chyb maximální hodnoty chyb pro jakýkoli parametr ve stanovených podmínkách (referenčních, jmenovitých, pracovních, ...)

00000

[Motivace](#page-2-0) – [Měření](#page-12-0) **[Zpracování měření](#page-18-0) – Regr**esní metody – [Zadání](#page-55-0) – Zadání – [Literatura](#page-57-0)

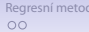

# Chyby měření dle norem

#### • Termíny z ČSN 35 6505

Naměřená hodnota

Referenční podmínky souhrn podmínek arozsahů pro parametry a ovlivňující veličiny, při nichž přístroj splňuje ustanovení o dovolených chybách, při kterých se u přístroje ověřuje základní chyba a/nebo se přístroje nastavují.

Jmenovitý rozsah použití rozsah hodnot, u nichž přístroj splňuje požadavky na chyby

Jmenovité pracovní podmínky souhrn pracovního hodnot, rozsahů, parametrů a ovlivňujících veličin, pro něž jsou udány technické vlastnosti přístroje

Doba náběhu přístroje

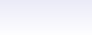

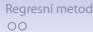

### Přesnost měřících nástrojů

Přesnost přístroje ... náhodná chyba Správnost přístroje ... systematická chyba

- Aditivní vs. multiplikativní chyby
- Mezní hodnota chyb
- Třída přesnosti přístroje

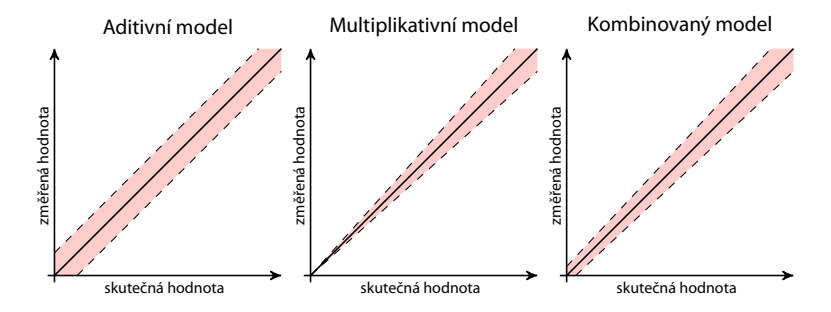

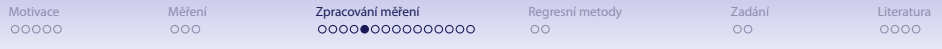

### Přesnost měření času v počítači

- **gettimeofday()** unixové API
	- přesnost závislá na použitém HW
	- ◾ v patologických případech může přeskočit i zpět
	- ◾ potenciální režie systémového volání
- **clock\_gettime()** POSIXové API
	- ◾ přesnost lze zjistit pomocí **clock\_getres()**
	- ◾ **CLOCK\_REALTIME** ve standardu
	- ◾ **CLOCK\_MONOTONIC** jsou běžně dostupné
	- ◾ různé systémy poskytují různá rozšíření typu hodin (např. **CLOCK\_REALTIME\_FAST, CLOCK\_REALTIME\_PRECISE, CLOCK\_PROCESS\_CPUTIME\_ID, CLOCK\_THREAD\_CPUTIME\_ID**)
	- ◾ potenciální režie systémového volání

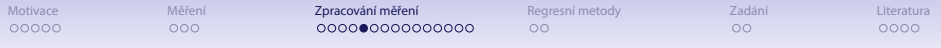

### Přesnost měření času v počítači

- TSC přístup k čítači x86 procesorů (od Pentia)
	- frekvence tiků rovna frekvenci procesoru
	- nízká režie přímý přístup k čítači z ASM
	- problém absence synchronizace mezi procesory
		- $\bullet$  nastavit afinitu
	- problém s dynamickou změnou frekvence procesoru
		- ◆ příznak **constant\_tsc** v /proc/cpuinfo na Linuxu
	- ◾ problém s out-of-order vykonáváním instrukcí
		- ◆ předřadit serializující CPUID instrukci
	- **·** problém resetu při uspání
	- ne všechny procesory jej mají (např. Cyrix 6x86)

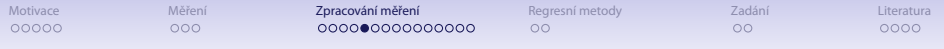

### Přesnost měření času v počítači

- **QueryPerformanceCounter** Windows
	- ◾ frekvenci lze zjistit pomocí **QueryPerformanceFrequency**
	- opět třeba zamknout na procesor
- **System.currentTimeMillis()** Java
	- ◾ ekvivalent **gettimeofday()**/**clock\_gettime(CLOCK\_REALTIME)**
	- nominální rozlišení 1 ms, fakticky i 10 ms v závislosti na OS
- **System.nanoTime()** Java
	- ◾ přidání od JDK 1.5
	- aproximace TSC

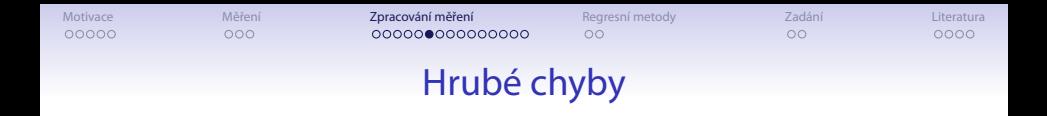

#### ● Hrubé chyby se musí ze sady měření vyloučit

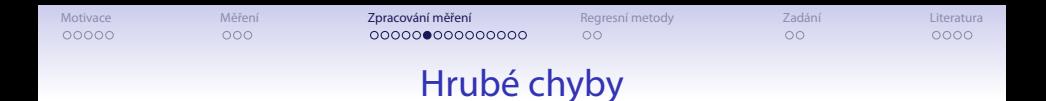

- Volba měřící metody / měřících metod příklad pro Javu
	- Problém garbage collection
		- ◆ **-verbose:gc**
		- ◆ krátká měření: vybrat pouze běhy, v nichž nedošlo ke GC
		- ◆ dlouhé běhy: dostatečně dlouhé, aby se přítomnost GC projevila representativně
	- Problém HotSpot kompilace
		- ◆ **-XX:+PrintCompilation**
		- ◆ dostatečný warm-up (minuty!)
		- ◆ mohou se vyskytovat rekompilace (optimalizace, nahrání nové třídy která zruší dosavadní předpoklady)
		- ◆ housekeeping tasks: oddělení nesouvisejících měření pauzou nebo restartem JVM

00000

[Motivace](#page-2-0) – [Měření](#page-12-0) **[Zpracování měření](#page-18-0) – Regr**esní metody – [Zadání](#page-55-0) – Zadání – [Literatura](#page-57-0)

# Náhodné chyby

aneb proč se běžně pracuje s normálním rozdělením chyb?

- Hypotéza elementárních chyb [\[1\]](#page-57-1)
	- ◾ každá náhodná chyba v měření je složena z řady malých chyb
	- ◾ při velkém počtu měření se vyskytne zhruba stejný počet chyb kladných i záporných a malé chyby jsou početnější než velké
	- 1. m elementárních náhodných vlivů
	- 2. každý elementární vliv generuje chybu  $\alpha$  (dále označováno jako případ a) nebo  $-\alpha$  (dále případ b)
	- 3. chyby a a b jsou stejně časté
	- dostáváme binomické rozdělení kumulace vlivů elementárních chyb

$$
{m \choose 0} a^m \cdot {m \choose 1} a^{m-1} b, \dots, {m \choose l} a^{m-l} b', \dots, {m \choose m} b^m
$$

$$
P(0) = \frac{1}{2^m} {m \choose m/2} \qquad P(\varepsilon_l) = \frac{1}{2^m} {m \choose l}, \varepsilon_l = (l - (m-l)) \alpha = (2l - m) \alpha = 2s\alpha
$$

## Náhodné chyby

aneb proč se běžně pracuje s normálním rozdělením chyb?

- Co se stane, pokud  $m \to \infty$ ?
	- pro sudá  $m = 2k \implies k \rightarrow \infty$  (sudá, abychom měli  $P(0)$ )

$$
P(\varepsilon)=P(2s\alpha)=\frac{1}{2^{2k}}\binom{2k}{k+s}
$$

$$
\frac{P(2s\alpha)}{P(0)}=\frac{\binom{2k}{k+s}}{\binom{2k}{k}}=\frac{k(k-1)\cdots(k-s+1)}{(k+1)(k+2)\cdots(k+s)}=\frac{\left(1-\frac{1}{k}\right)\left(1-\frac{2}{k}\right)\cdots\left(1-\frac{s-1}{k}\right)}{\left(1+\frac{1}{k}\right)\left(1+\frac{2}{k}\right)\cdots\left(1+\frac{s}{k}\right)}
$$

■ pro  $s \ll k$ 

$$
\ln(1+x) = x - \frac{x^2}{2} + \frac{x^3}{3} - \dots \approx x
$$
  

$$
\ln \frac{P(2s\alpha)}{P(0)} = -\frac{1}{k} - \frac{2}{k} - \dots - \frac{s-1}{k} - \frac{1}{k} - \frac{2}{k} - \dots - \frac{s}{k} = -\frac{2}{k} \cdot \frac{s(s-1)}{2} - \frac{s}{k} = -\frac{s^2}{k}
$$
  

$$
P(2s\alpha) = P(0)e^{-\frac{s^2}{k}} = P(0)e^{-\frac{s^2}{4k\alpha^2}}
$$

# Náhodné chyby

aneb proč se běžně pracuje s normálním rozdělením chyb?

- Co se stane, pokud  $m \to \infty$ ?
	- ◾ převod na spojité rozdělení

$$
h^2 = \frac{1}{\lim_{k \to \infty} 4k\alpha^2}, \qquad \eta(\varepsilon) = \frac{h}{\sqrt{\pi}} e^{-h^2 \varepsilon^2}
$$

◾ šikmost binomického rozdělení

$$
\frac{1-2p}{\sqrt{np(1-p)}}, \qquad \lim_{n\to\infty}\frac{1-2p}{\sqrt{np(1-p)}}=0
$$

a také 0 pro  $p = 0.5$ ■ další studium: Central Limit Theorem, [\[2\]](#page-57-2)

### Binomické vs. normální rozdělení

Binomické rozdělení  $\binom{n}{k}$  $\binom{n}{k} p^k (1-p)^{n-k}$ 

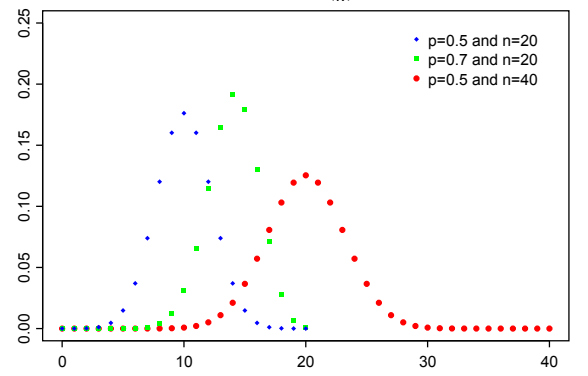

Zdroj: **[http://en.wikipedia.org/wiki/File:Binomial\\_distribution\\_pmf.svg](http://en.wikipedia.org/wiki/File:Binomial_distribution_pmf.svg)**

### Binomické vs. normální rozdělení

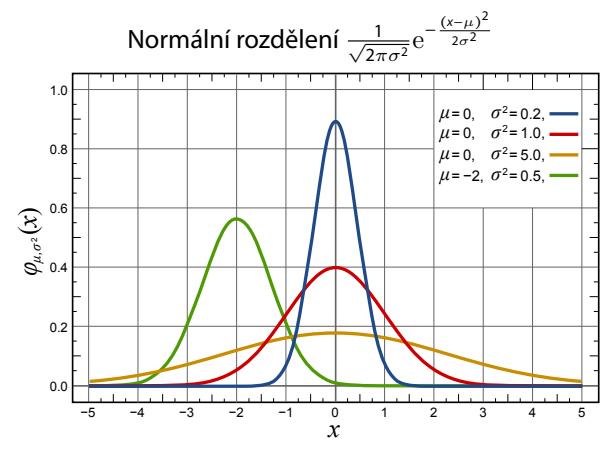

Zdroj: **[http://en.wikipedia.org/wiki/File:Normal\\_Distribution\\_PDF.svg](http://en.wikipedia.org/wiki/File:Normal_Distribution_PDF.svg)**

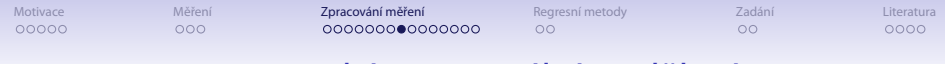

### Binomické vs. normální rozdělení

Srovnání binomického a normálního rozdělení pro  $p = 0.5$  a  $n = 6$ 

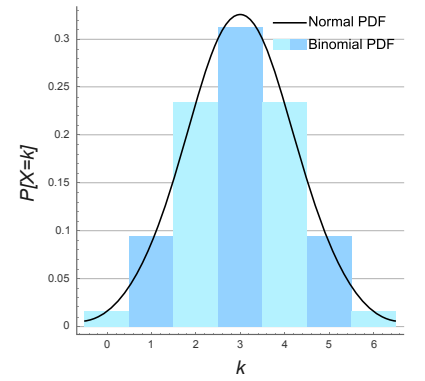

Zdroj: **[http://en.wikipedia.org/wiki/File:Binomial\\_Distribution.svg](http://en.wikipedia.org/wiki/File:Binomial_Distribution.svg)**

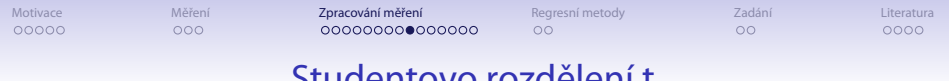

Studentovo rozdělení t

● Používá se pro normální rozdělení při malém vzorku (neznámé směrodatné odchylky)

$$
f(t) = \frac{\Gamma\left(\frac{\nu+1}{2}\right)}{\sqrt{\nu\pi}\Gamma\left(\frac{\nu}{2}\right)} \left(1 + \frac{t^2}{\nu}\right)^{-(\nu+1)/2}
$$

kde  $\nu$  je počet stupňů volnosti.

- odhad průměrů a chyby
- ◾ t-test odlišení průměrů

### Studentovo rozdělení t

#### Srovnání s normálním rozdělením (modré) počet stupňů volnosti  $\nu = 3$

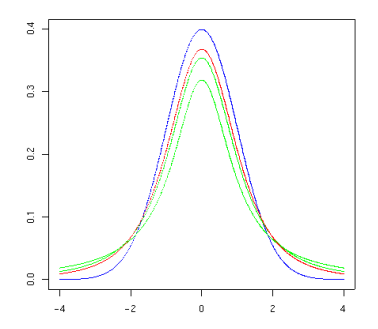

Zdroj: **[http://en.wikipedia.org/wiki/File:T\\_distribution\\_3df.png](http://en.wikipedia.org/wiki/File:T_distribution_3df.png)**

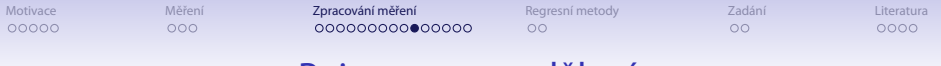

### Poissonovo rozdělení

● Počty událostí v daném časovém okně, odehrávají se nezávisle se známou průměrnou rychlostí

$$
f(k;\lambda)=\frac{\lambda^k e^{-\lambda}}{k!}
$$

k  $\ldots$  počet výskytů událostí,  $\lambda \ldots$  očekávaný počet událostí ve studovaném intervalu

- Příklady Poissonovské procesy
	- ◾ počet telefonních hovorů na ústředně za minutu
	- **počet přístupů k webovému serveru (nemění-li se**  $\lambda$  **v čase** předpoklad homogenity)
	- ◾ radioaktivní rozpad atomů
- Pro  $\lambda \rightarrow \infty$  je opět dobrou aproximací normální rozdělení

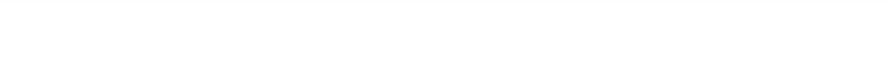

#### Poissonovo rozdělení

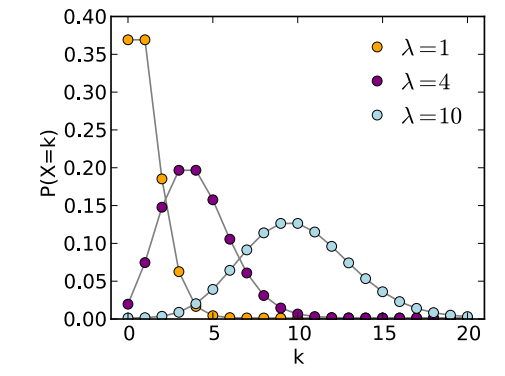

Zdroj: **[http://en.wikipedia.org/wiki/File:Poisson\\_pmf.svg](http://en.wikipedia.org/wiki/File:Poisson_pmf.svg)**

### Jiná rozdělení

#### ● Weibullovo

$$
f(x; \lambda, k) = \begin{cases} \frac{k}{\lambda} \left( \frac{x}{\lambda} \right)^{k-1} e^{-(x/\lambda)^k} & x \ge 0, \\ 0 & x < 0. \end{cases}
$$

- ◾ používá se k popisu času do selhání, úmrtí
- $\bullet$   $k < 1$  rychlost selhání klesá v čase, jak z vzorku mizí kusy (např. úmrtnost novorozenců)  $k = 1 - r$ ychlost selhání je konstantní v čase, typicky způsobena vnějšími vlivy (např. úmrtnost vojáků ve válce)  $k > 1$  – selhání vzrůstá v čase, typický proces stárnutí komponent

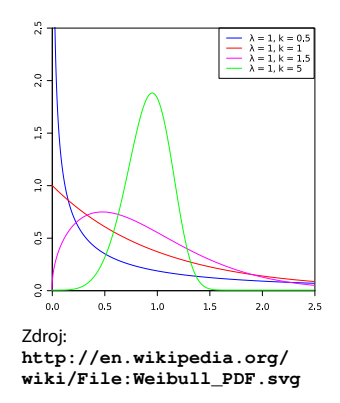

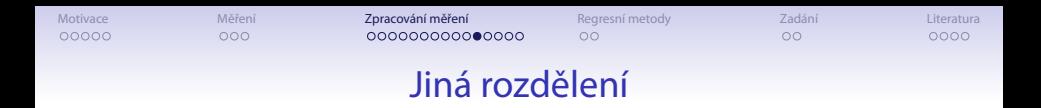

- modely rozdělení specifické pro aplikace
	- Rayleighovo rozdělení rychlost větru ve 2D složkách
	- ◾ záření černého tělesa
- nejedná se o "chyby", ale o charakteristiku

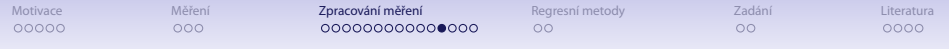

### Normalizace rozdělení chyb

- Ověření normality rozdělení
	- ◾ vizuální
	- šikmost vzorku (sample skewness)

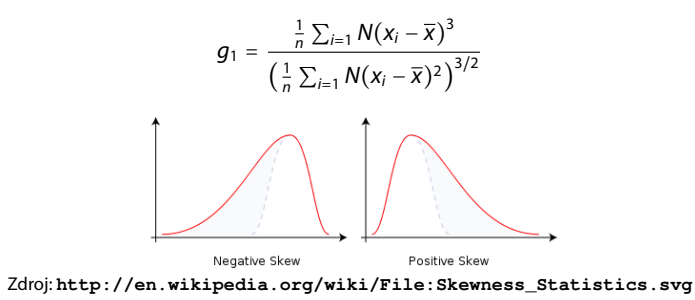

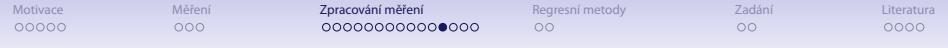

### Normalizace rozdělení chyb

- Ověření normality rozdělení
	- špičatost vzorku (sample kurtosis)

$$
g_2 = \frac{\frac{1}{n}\sum_{i=1}N(x_i-\overline{x})^4}{\left(\frac{1}{n}\sum_{i=1}N(x_i-\overline{x})^2\right)^2}-3
$$

lehké konce (leptokurtic),  $q_2 > 0 \times t$ ěžké konce (platycurtic),  $q_2 < 0$ 

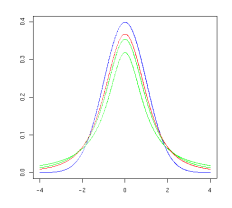

Zdroj: **[http://en.wikipedia.org/wiki/File:T\\_distribution\\_3df.png](http://en.wikipedia.org/wiki/File:T_distribution_3df.png)**

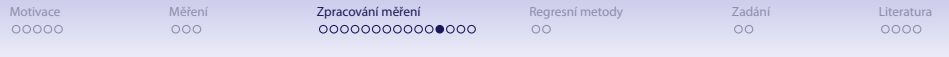

### Normalizace rozdělení chyb

#### • Techniky normalizace

- šikmá rozdělení  $g_1 > 0$ : transformace hodnot
	- $\frac{1}{\sqrt{x}}$
	- $\bullet$  log(x)
	- ◆ 1 x
- šikmá rozdělení  $g_1 < 0$ : převrácení hodnot (reflection)
	- ◆ −x + c s vhodně zvolenou konstantou c
- ◾ špičatá rozdělení: problém
- další čtení: [\[3\]](#page-57-3)

00000

[Motivace](#page-2-0) – [Měření](#page-12-0) **[Zpracování měření](#page-18-0) – Regr**esní metody – [Zadání](#page-55-0) – Zadání – [Literatura](#page-57-0)

## Odhad spolehlivosti

 $x = (\hat{\mu}_x \pm z_x)$  [jednotka]

Statistická definice [\[4\]](#page-58-0): Je-li výsledek měření  $\hat{\mu}_x$ a  $z_x$ je chyba tohoto měření odpovídající míře jistoty p, pak skutečná hodnota měřené veličiny leží v intervalu  $(\hat{\mu}_x \pm z_x)$  s pravděpodobností p.

- Intervaly
	- 0,68 střední kvadratická chyba
	- ◾ 0,95
	- 0,99 krajní chyba
- Zaokrouhlování
	- $\bullet$  z<sub>x</sub> nejvýše na 2 platná místa
	- $\hat{\mu}_x$  podle  $z_x$

00000

[Motivace](#page-2-0) – [Měření](#page-12-0) **[Zpracování měření](#page-18-0) – Regr**esní metody – [Zadání](#page-55-0) – Zadání – [Literatura](#page-57-0)

### Odhad spolehlivosti

 $x = (\hat{\mu}_x \pm z_x)$  [jednotka]

Pro normální rozdělení chyby

- $\hat{\mu}_x = \overline{x} = \frac{\sum_{i=1}^{N} x_i}{n}$ n
- s směrodatná odchylka jednoho měření, D rozptyl

$$
s = \sqrt{D} = \sqrt{\frac{\sum_{i=1}^{N} (\overline{x} - x_i)^2}{n-1}}
$$

 $\bullet$   $S_{\overline{X}} =$ √  $\sum_{i=1}^{N}(\frac{1}{n})^2 s_{x_i}$  a protože měření byly prováděny za stejných podmínek

$$
s_{\overline{x}} = \frac{s_x}{\sqrt{n}} = \sqrt{\frac{\sum_{i=1}^N (\overline{x} - x_i)^2}{n(n-1)}}
$$

### Odhad spolehlivosti

 $x = (\hat{\mu}_x \pm z_x)$  [jednotka]

Pro normální rozdělení chyby

• 
$$
z_x = t_{(p;n-1)} s_{\overline{x}}
$$

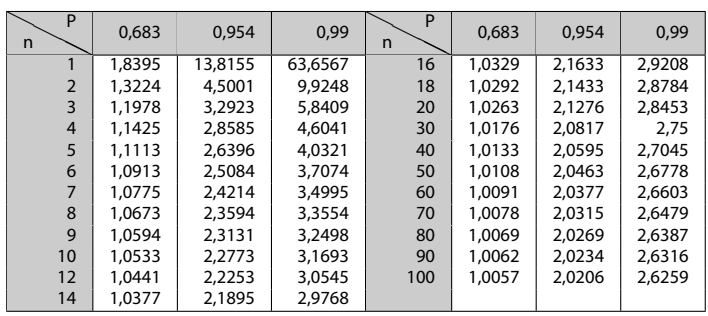

### Odhad spolehlivosti

 $x = (\hat{\mu}_x \pm z_x)$  [jednotka]

Příklad – měření výšky válečku [\[4\]](#page-58-0):

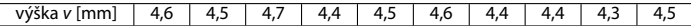

- $n = 10$
- $\bar{v} = 4.49$  [mm]
- $s_{\overline{v}} = 0.038$  [mm]
- $t_{(0,68,9)} = 1,059$
- $t_{(0,99,9)} = 3,250$

$$
v = (4,49 \pm 0,04) \text{ mm} \text{ pro } p = 0,68
$$
  

$$
v = (4,49 \pm 0,12) \text{ mm} \text{ pro } p = 0,99
$$

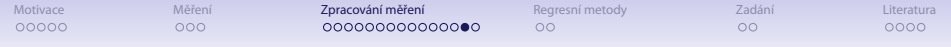

### Chyba nepřímo měřené veličiny

- K odhadu střední hodnoty a rozptylu lze použít
	- Taylorův rozvoj funkce

$$
f(x+\varepsilon)=f(x)+\sum_{n=1}^{\infty}\frac{f^{(n)}(x)}{n!}\varepsilon^n
$$

kde  $f^{(n)}(x)$  je *n*-tá derivace  $f$ ,

■ dvoubodovou aproximaci  $y = f(x_1, \ldots, x_m)$ 

$$
\overline{y} = \sum_{i=1}^{m} \frac{f(\overline{x_i} + s_{\overline{x_i}}) + f(\overline{x_i} + s_{\overline{x_i}})}{2m} \qquad s_{\overline{y}}^2 = \sum_{i=1}^{m} \frac{[f(\overline{x_i} + s_{\overline{x_i}}) - f(\overline{x_i} - s_{\overline{x_i}})]^2}{4m}
$$

<span id="page-48-0"></span>■ Monte Carlo simulace

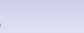

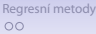

50/61

# Zákon přenosu chyb

● Na základě Taylorova rozvoje do druhého členu

$$
s_{\overline{z}}^2 = \sum_{i=1}^N \left(\frac{\partial z}{\partial x_i}\right)^2 s_{\overline{x}_i}^2 + 2 \sum_{i=1}^{N-1} \sum_{j=i+1}^N \frac{\partial z}{\partial x_j} \frac{\partial z}{\partial x_j} s_{\overline{x}_j} s_{\overline{x}_j} \varrho_{ij} \ ,
$$

kde s $\frac{2}{x_i}$ je rozptyl (variance)  $x_i$  a  $\varrho_{ij}$  je kovariance  $x_i$  a  $x_j$ .

Pro jednoduché případy, kdy x a y jsou nezávislé ( $\rho_{ii} = 0$ ):

**a** aditivní funkce  $z = ax \pm by$ 

$$
s_{\overline{z}} = \sqrt{a^2 s_{\overline{x}}^2 + b^2 s_{\overline{y}}^2} \,, \tag{1}
$$

**n** multiplikativní funkce  $z = ax^b y^c$ 

$$
S_{\overline{z}} = \overline{z} \sqrt{\left(\frac{bs_{\overline{x}}}{\overline{x}}\right)^2 + \left(\frac{cs_{\overline{y}}}{\overline{y}}\right)^2} \ . \tag{2}
$$

kde  $\overline{z} = a\overline{x}^b \overline{y}^c$ , protože

$$
\sum_{i=1}^N \left(\frac{\partial z}{\partial x_i}\right)^2 s_{\tilde{j}}^2 = \left(\frac{abx^b y^c s_{\tilde{x}}}{x}\right)^2 + \left(\frac{a x^b c y^c s_{\tilde{y}}}{y}\right)^2 = z^2 \left(\left(\frac{b s_{\tilde{x}}}{x}\right)^2 + \left(\frac{c s_{\tilde{y}}}{y}\right)^2\right)
$$

◾ Příklad použití: **<http://www.phy.ohiou.edu/~murphy/courses/sample.pdf>**

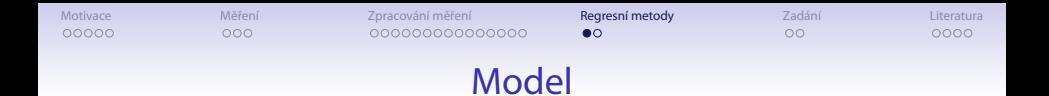

- Mapování matematického modelu na naměřené hodnoty
	- **·** hledáme parametry modelu
	- **· minimalizujeme odchylky (rezidua) modelu od naměřených dat**

$$
r_i(\mathbf{x}) = ||y_i - M(\mathbf{x})||
$$

příp. vyjádřeno jako minimalizace normy vektoru

$$
\mathbf{r}(\mathbf{x}) = (r_1(\mathbf{x}), \ldots, r_m(\mathbf{x}))^T
$$

 $\blacksquare$  nejčastěji pracujeme s euklidovskou  $L_2$  normou (metoda nejmenších čtverců)

$$
f(\mathbf{x}) = \mathbf{r}(\mathbf{x})^T \mathbf{r}(\mathbf{x}) = \sum_{i=1}^m r_i(\mathbf{x})^2
$$

<span id="page-50-0"></span>**E** lze použít např. i  $L_1$  (součet absolutních hodnot – méně citlivé na data s větší kumulací chyb, příp. zatížená hrubou chybou) či  $L_{\infty}$  (maximum z absolutních hodnot)

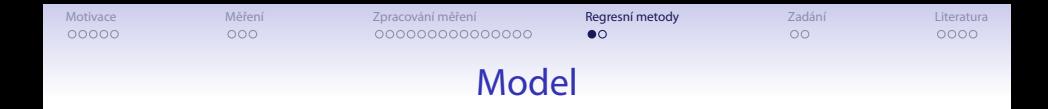

- Metoda nejmenších čtverců
	- **mějme data**  $(x_i, y_i)$ , kde  $x_i$  je nezávislá proměnná a  $y_i$  je závislá (měřená proměnná)
	- minimalizujeme S =  $\sum_{i=1}^{n} r_i^2 = \sum_{i=1}^{n} (y_i f(x_i, c))^2$ , kde **c** je vektor parametrů
	- hledáme minimum vzhledem k **c**, tedy

$$
\frac{\partial S}{\partial c_j} = 2 \sum_i r_i \frac{\partial r_i}{\partial c_j} = -2 \sum_i \frac{\partial f(x_i, c)}{\partial c_j} r_i = 0 \qquad j = 1, \ldots, m
$$

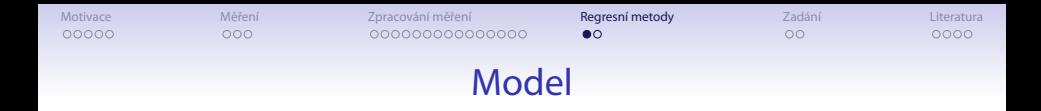

● Lineární kombinace elementárních funkcí

$$
f(x_i,\mathbf{c})=\sum_{j=1}^m c_j\phi_j(x_i)
$$

 $\phi_i$  mohou být polynomy, podíly polynomů, trigonometrické funkce, exponenciální funkce, ...

$$
X_{ij} = \frac{\partial f(x_i, \mathbf{c})}{\partial c_j} = \phi_j(x_i)
$$

$$
\hat{\mathbf{c}} = (X^T X)^{-1} X^T \mathbf{y}
$$

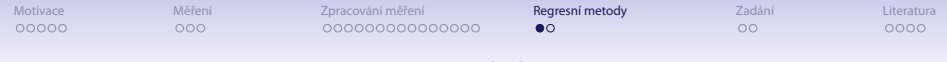

### Model

 $\bullet$  Příklad lineární funkce

$$
f\bigl(x_i,(a,b)\bigr)=a+bx_i
$$

◾ minimalizujeme

<span id="page-53-1"></span><span id="page-53-0"></span>
$$
Q=\sum_{i=1}^n(y_i-a-bx_i)^2
$$

$$
\frac{\partial Q}{\partial a} = 2na + \sum_{i=1}^{n} (-2y_i + 2bx_i) = 0
$$
 (3)

$$
\frac{\partial Q}{\partial b} = \sum_{i=1}^{n} \left( -2y_i x_i + 2ax_i + 2bx_i^2 \right) = 0 \tag{4}
$$

 $\bullet$  dvě rovnice [\(3\)](#page-53-0) a [\(4\)](#page-53-1) o dvou neznámých a a b

$$
a = -\frac{\sum_{i=1}^{n} y_i \sum_{i=1}^{n} x_i^2 + \sum_{i=1}^{n} x_i \sum_{i=1}^{n} y_i x_i}{n \sum_{i=1}^{n} x_i^2 - (\sum_{i=1}^{n} x_i)^2}
$$

$$
b = \frac{n \sum_{i=1}^{n} y_i x_i - \sum_{i=1}^{n} x_i \sum_{i=1}^{n} y_i}{n \sum_{i=1}^{n} x_i^2 - (\sum_{i=1}^{n} x_i)^2}
$$

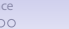

[Motivace](#page-2-0) [Měření](#page-12-0) [Zpracování měření](#page-18-0) Re**gresní metody Z**adání [Zadání](#page-55-0) [Literatura](#page-57-0) Regresní Metody zadání z Literatura

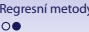

# Hodnocení modelu

 $\bullet$  Pearsonův korelační koeficient

$$
r_{x,y}=\frac{\sum_{i=1}^n\bigl(\bigl(x_i-\overline{x}\bigr)\bigl(y_i-\overline{y}\bigr)\bigr)}{\sqrt{\sum_{i=1}^n\bigl(x_i-\overline{x}\bigr)^2\cdot\sum_{i=1}^n\bigl(y_i-\overline{y}\bigr)^2}}
$$

- $\blacksquare$  lineární závislost dvou veličin x a y a nabývá hodnot [-1;1]
- 1 ... přesná souhlasná závislost,
	- -1 ... přesná inverzní závislost,

0 nezávislé

- využívá se často jako  $r_{x,y}^2$
- $\bullet$  Root mean square deviation RMSD

RMSD<sub>x,y</sub> = 
$$
\sqrt{\frac{\sum_{i=1}^{n} (x_i - y_i)^2}{n}}
$$

◾ srovnání mezi získaným modelem a originálními hodnotami

00000

[Motivace](#page-2-0) – [Měření](#page-12-0) – [Zpracování měření](#page-18-0) – [Regresní metody](#page-50-0) – Z**adání – [Zadání](#page-55-0) – A**teratura

 $\bullet$ 

## Zadání vlastní práce

#### Zadání:

- Změřte chování chemického programu **solver** na sadě vstupů specikujících strukturu molekul (soubory **\*.mol**).
- Experimentálně ověřte, že složitost implementace odpovídá teoretickému předpokladu  $\mathcal{O}(n^3)$ .
- <span id="page-55-0"></span>● Zpracujte protokol o měření.

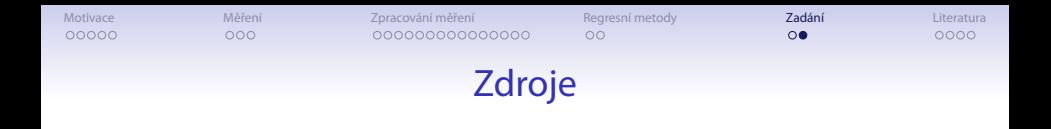

```
wget http://arwen.ics.muni.cz/~hopet/tmp/solver.tgz
tar zxvf solver.tgz
cd solver
cc -lm -o eem_solver_proteins eem_solver_proteins.c
./eem_solver_proteins molecule_9.mol params_out.txt 0
```
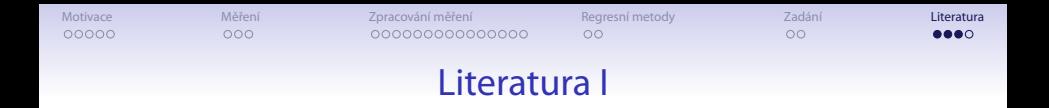

<span id="page-57-1"></span>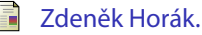

#### Praktická fysika.

Státní nakladatelství technické literatury, Praha, 1958.

#### Patrick L. Brockett.

On the misuse of the central limit theorem in some risk calculations. The Journal of Risk and Insurance, 50(4):727–731, December 1983. **<http://www.jstor.org/stable/pdfplus/252712.pdf>**.

<span id="page-57-3"></span>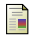

<span id="page-57-2"></span>螶

#### Jason W. Osborne.

Normalizing data transformations. ERIC digest.

Technical report, ERIC Clearinghouse on Assessment and Evaluation College Park MD, August 2002.

<span id="page-57-0"></span>**<http://www.ericdigests.org/2003-3/data.htm>**.

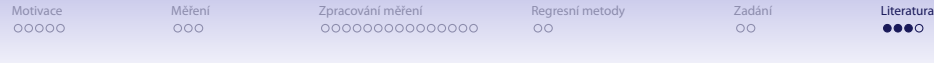

### Literatura II

<span id="page-58-0"></span>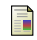

#### František Šťastný.

Zpracování experimentálních dat. Katedra obecné fyziky PřF MU, Brno, 1997. **[http://amper.ped.muni.cz/jenik/nejistoty/frst\\_](http://amper.ped.muni.cz/jenik/nejistoty/frst_zed.pdf) [zed.pdf](http://amper.ped.muni.cz/jenik/nejistoty/frst_zed.pdf)**.

昂 Milan Meloun and Jiří Militký.

Data analysis in the chemical laboratory part 1. analysis of indirect measurements.

Analytica Chimica Acta, 293(1-2):183–189, 1994. **[http://www.sciencedirect.com/science/article/](http://www.sciencedirect.com/science/article/B6TF4-44HT11Y-6D/2/eb0dc71f565eaf9211806cb31425a66a) [B6TF4-44HT11Y-6D/2/](http://www.sciencedirect.com/science/article/B6TF4-44HT11Y-6D/2/eb0dc71f565eaf9211806cb31425a66a) [eb0dc71f565eaf9211806cb31425a66a](http://www.sciencedirect.com/science/article/B6TF4-44HT11Y-6D/2/eb0dc71f565eaf9211806cb31425a66a)**.

晶

George E. P. Box, J. Stuart Hunter, and William G. Hunter. Statistics for Experimenters: Design, Innovation, and Discovery. Wiley-Interscience, second edition, May 2005.

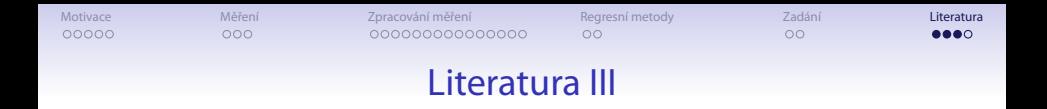

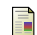

#### C. F. Jeff Wu and Michael Hamada.

Experiments: Planning, Analysis, and Parameter Design Optimization. Wiley-Interscience, April 2000.

F William G. Cochran and Gertrude M. Cox. Experimental Designs. Wiley, second edition, April 1992.

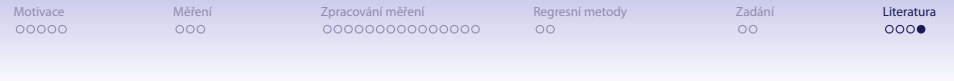

Tento projekt je spolufinancován Evropským sociálním fondem a státním rozpočtem České republiky.

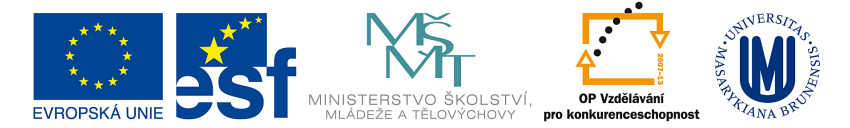

#### INVESTICE DO ROZVOJE VZDĚLÁVÁNÍ

#### Inovace doktorského studia na Fakultě informatiky MU (IDSnaFI) (CZ.1.07/2.2.00/15.0196)